# Dialog

#### T**able of Contents**

- [Description](#page-0-0)
- [Fields](#page-0-1)

#### **Extends: [Group](https://sdkdocs.roku.com/display/sdkdoc/Group)**

### <span id="page-0-0"></span>**Description**

The **Dialog** node class defines a modal pop-up dialog used to present the user with information requiring their immediate attention.

Setting the dialog field of the current **Scene** node to a **Dialog** node causes the dialog to be displayed.

The Dialog node is configured to have up to five regions: the title, message, bullet text, graphic, and button regions. All of these are optional except for the title.

The title region consists of a an icon and a title label, along with a horizontal divider that visually separates the title from the rest of the dialog.

The message region consist of a string that is displayed below the title divider.

The bullet text region contains a set of zero or more bullet points. It is displayed below the message.

The graphic region consists of a single bitmap displayed center-aligned below the message and bullet text and above the button region.

The button region contains a **ButtonGroup** node that contains zero or more **Button** nodes, arranged vertically.

Dialogs are modal and intercept all key events except pressing the **Home** key. Dialogs are closed automatically when the user presses the **Home** k ey or the **Back** key. If the optionsDialog field is set to true, pressing the **Options** key also closes the dialog.

Only a single dialog may appear at any time. If a second dialog is shown, the previous dialog is closed automatically.

## <span id="page-0-1"></span>**Fields**

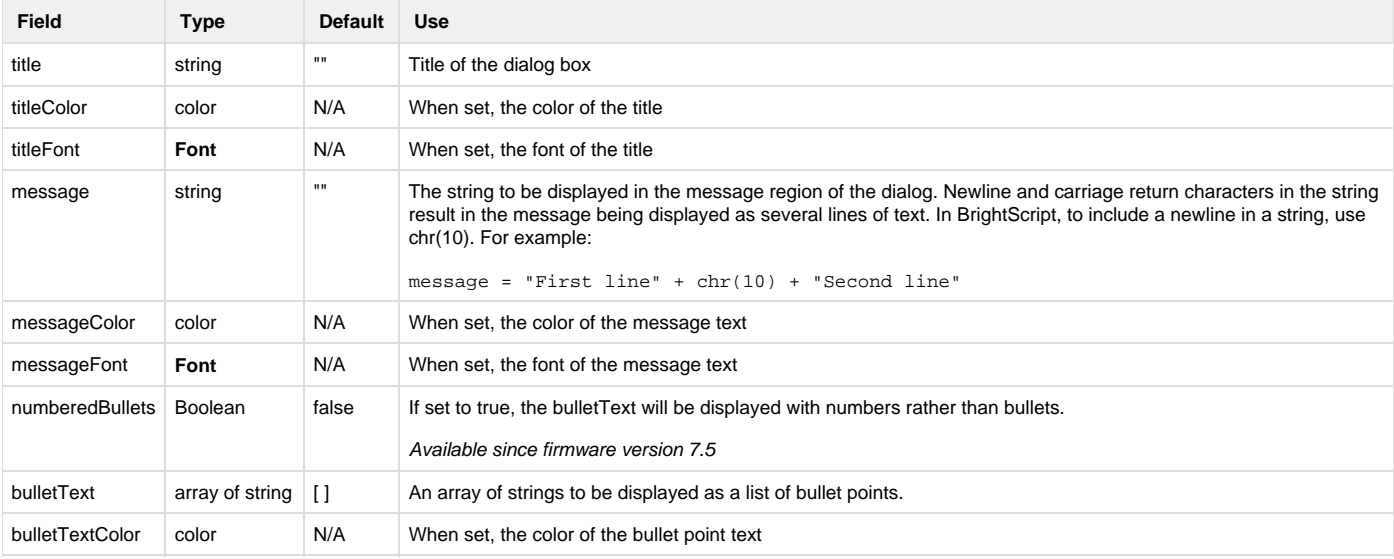

# Roku SDK 2.0 Documentation

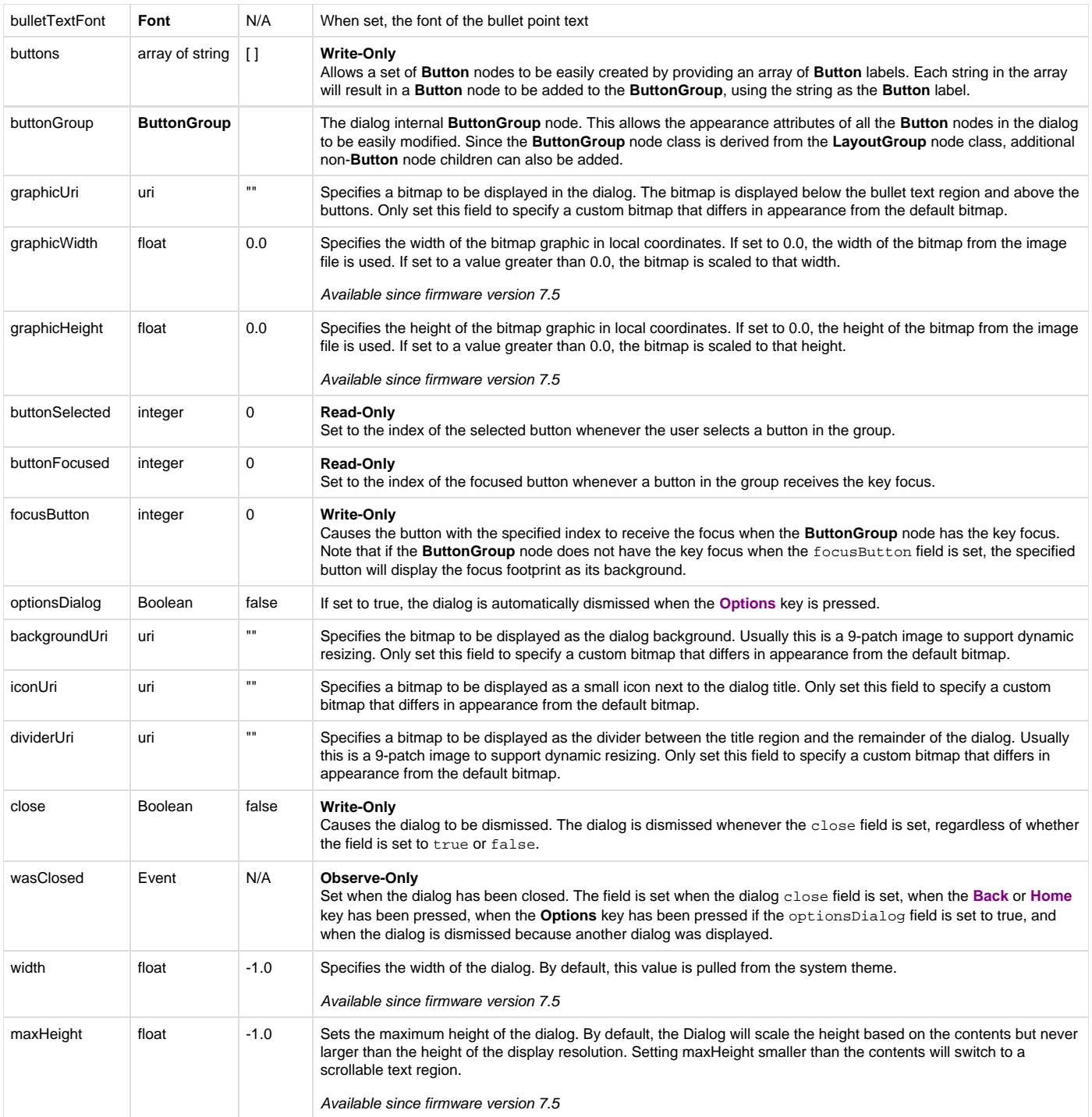